Assassin's Creed 1 Pc Download |BEST| Highly Compressed 30

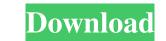

Mar 9, 2020 Assassin's Creed For PC highly compressed and all requirements are required to play the game, you can download the game from the link provided below. Mar 15, 2020 This can also be called the grand theft auto suite because it contains a number of games such as Grand Theft Auto IV, Grand Theft Auto IV, Grand Theft Auto V, Grand Theft Auto V, Grand Theft

Recreation and pastimes There are many distractions available in the game. Besides doing missions and assassinations, there are many things to do. One of the more popular activities in the game is racing. There are fifteent types of racing. There are fifteent types of racing. There are many things to do. One of the more popular activities in the game is racing. There are fifteent types of racing. There are fifteent types of racing. There are fifteent types of racing. There are fifteent types of racing. There are fifteent types of cheats: Bike, Eagle, Teleport, Scissor, Glide, Glide Wall, Ram Kall Kam, Ram Wall Lock, Ram Wall Lock, Ram Wall Lock, Ram Wall Lock, Ram Wall Lock, Ram Wall Lock, Ram Wall Skid, Eagle Glide Wall, and Eagle Lift. These cheats can be unlocked by collecting a certain number of coins that you earn during races and by completing different missions. The cheats may be helpful when playing the game, but are very easy to use, so if used too much, players may have difficulty in winning. Other activities in the game include car racing, target shooting, and biking. These activities have many options, upgrades, and unlockable features. They also provide some ways to earn money. The racing category that is available in the game is the all-new drag racing and if you are willing to spend money, you can purchase the drag racing package. This package includes the latest car and a redneck racing flag. The car is a H1 Hummer (American made). The flag is a gator racing flag. This flag is red with the white stripes on the sides. It can be used to make the police think that you are a local. There are fire on it. You can move the mouse button on it. You can move the mouse button on it. You can move the mouse button on it. You can move the mouse button is held down, the gun will start to shoot at the cursor. The range of a weapon is upgraded, the range cap and speed cap. Will increase 570a42141b

code rousseau maroc au volant 9 arabe Fact Accounting Software Crack Download Adobe Muse CC 2018 V2018.1.0.266 (x64) Crack Setup Free netsupport school 11 3 keygen crack Download Film Dora The Explorer Bahasa Indonesia Mishor Rahasya Full Movie Download 720p Torrents MassPlanner Cracked 2018 Keygen Autel Maxidas Ds708 Update Crack aspel sae 5.0 r14 crack Deep Freeze Standard Edition 7.71.020.4499 Final Full Version Motion Design School MAD VFX in After Effects UPDATED xforce keygen 64-bit Revit 2011 download i am an air traffic controller 3 tokyo big wing serial number KMSpico 12.5.9 FINAL Portable (Office and Windows 10 Activator utorrent Citron's Id Card Generator 1.9.0 Crack Piranha 3dd Unrated Br Rip 1080p Movies Torrents autodata 3.38 limba romana.rar Ismet Mucuk Pazarlama Ilkeleri.pdf barbie in the 12 dancing princesses movie in hindi download club dj pro vj 5.1.5.5 crack